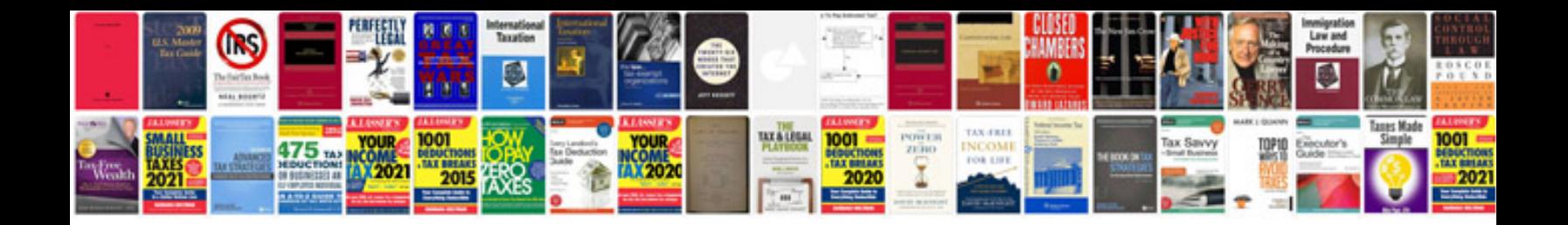

I 90 form

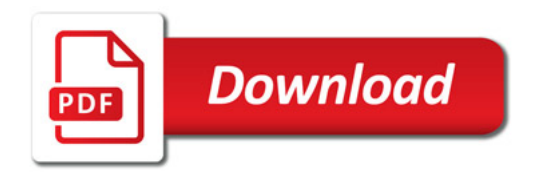

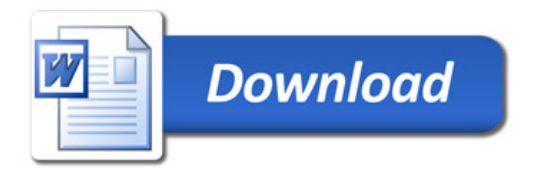